- **24.** Какое устройство обладает наибольшей скоростью обмена информацией?
	- **А)** CD-ROM дисковод. **Б)** жесткий диск.

**В)** дисковод для гибких магнитных дисков.

**Г)** оперативная память. **Д)** регистры процессора.

**25.** Для передачи файлов по сети Интернет служит…

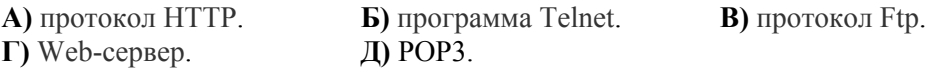

**26.** Как называется редактор формул, встроенный в Microsoft Word? **А)** Microsoft Equation. **Б)** Microsoft Graph. **В)** Microsoft Excel. **Г)** MathCAD. **Д)** Его вообще не существует.

**27.** Что означает эта кнопка Уив Microsoft Word?

**А)** Проверка правописания. **Б)** Вставка символа.

**Д)** Вставка списка.

**В)** Просмотр алфавита. **Г)** Переключение алфавита.

**28.** Что из перечисленного однозначно указывает место расположения файла во внешней памяти?

**А)** Тип файла. **Б)** Путь файла. **В)** Имя файла. **Г)** Имя каталога или папки. **Д)** Размер файла.

- **29.** Основная функция модема заключается в:
	- **А)** обеспечение связи <sup>с</sup> Internet;
	- **Б)** преобразование сигналов из аналоговой формы в дискретную;
	- **В)** подключение к локальной сети;
	- **Г)** ввод информации в компьютер.

**Д)** вывод информации из компьютера.

**30.** ОС Windows предоставляет возможность работать <sup>с</sup> мультимедиа информацией. К таким программам не относится…

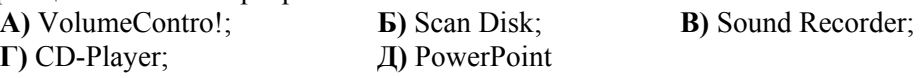

Конкурс организован <sup>и</sup> проводится Общественным объединением «Белорусская ассоциация «Конкурс» совместно <sup>с</sup> Академией последипломного образования под эгидой Министерства образования Республики Беларусь.

*220013, <sup>г</sup>. Минск, ул. Дорошевича, 3, РЗШ АПО. Тел. (017) 292 80 31, 292 34 01; e-mail: info@bakonkurs.org http://www.bakonkurs.org/* 

### Игра-конкурс по информатике **«ИНФОМЫШКА»**

Четверг, 15 мая 2008 <sup>г</sup>.

- продолжительность работы над заданием 1 час 15 минут;
- . пользоваться компьютерами, учебниками, конспектами, справочной литературой запрещается;
- ۰ на старте каждый участник получает 30 баллов;
- . каждый правильный ответ оценивается тремя, четырьмя или пятью баллами; количество баллов, которые набирает участник, отвечая на вопрос правильно, определяется сложностью вопроса; сложность вопроса определяется по количеству участников, правильно ответивших на него; 10 наиболее лёгких вопросов оцениваются по 3 балла, 10 наиболее трудных вопросов – по 5 баллов, остальные 10 вопросов – по 4 балла;
- ۰ неправильный ответ оценивается четвертью баллов, предусмотренных за данный вопрос, и засчитывается со знаком «минус»;
- за вопрос, оставшийся без ответа, баллы не прибавляются <sup>и</sup> не вычитаются;
- $\bullet$ на каждый вопрос имеется только один правильный ответ;
- $\bullet$ • максимальное количество баллов, которые может получить участник конкурса,  $-150$ ;
- $\bullet$  объём <sup>и</sup> содержание задания не предполагают его полного выполнения; <sup>в</sup> задании допускаются вопросы, не входящие <sup>в</sup> программу обучения;
- самостоятельная и честная работа над заданием главное требование организаторов <sup>к</sup> участникам конкурса;
- ۰ после окончания конкурса листок с заданием остается у участника.

# **Задание для учащихся 8–9 классов**

# **Задания <sup>с</sup> 1 по 10 оцениваются по 3 балла**

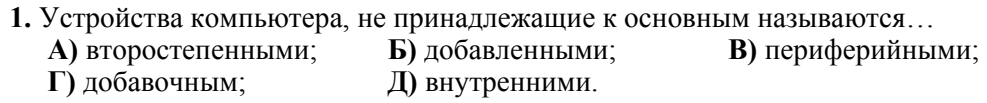

**2.** Наибольший объем информации человек получает при помощи:

**А)** органов слуха; **Б)** органов зрения; **В)** органов осязания; **Г)** органов обоняния; **Д)** вкусовых рецепторов.

**3.** Возможность автоматической обработки информации связана <sup>с</sup> изобретением:

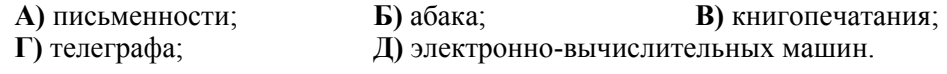

**4.** Объект (например, фрагмент текста или рисунок) попадает в буфер обмена после выполнения команд…

**А)** удалить; **Б)** вставить; **В)** выделить; **Г)** вырезать; **Д)** выровнять.

**5.** Какой первоначальный смысл английского слова «компьютер»?

- **А)** Телескоп. **Б)** Электронный аппарат.
- **В)** Электронно-лучевая трубка. **Г)** Человек, производящий расчеты.
- **Д)** Вычисления.

**6.** Что изображено на картинке? **А)** Сканер. **Б)** Принтер. **В)** Графический планшет. **Г)** Мышка. **Д)** Системный блок.

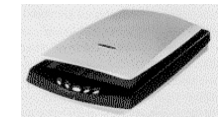

**7.** Что изображено на картинке? **А)** Мышка. **Б)** Трекбол. **В)** Джойстик. **Г)** Миниклавиатура. **Д)** Web – камера.

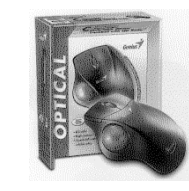

**8.** Что изображено на картинке?

**А)** Минижесткий диск. **Б)** Flash-память.

**В)** Зажигалка. **Г)** Устройство приема оптического сигнала.

**Д)** Пульт дистанционного управления.

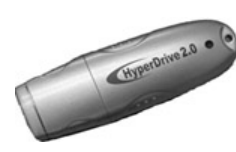

- **9.** Что является характеристикой монитора?
	- **А)** Время доступа к
	-
	- **Д)** Время включения.
	- **Б**) Тактовая частота. **В)** Дискретность. **Г)** Цветовое разрешение.
- **10.** Что написано на клавише регистр?

**А)** Caps Lock. **Б)** Ctrt. **В)** Shift. **Г)** Tab. **Д)** Esc.

#### **Задания <sup>с</sup> 11 по 20 оцениваются по 4 балла**

**11.** Как по-русски называется программа – текстовый процессор созданный MICROSOFT?

**А)** Буквы. **Б)** Слог. **В)** Слово. **Г)** Предложение. **Д)** Блокнот

**12.** Какое имя соответствует жесткому диску?

 $\bf{A}$ **)**  $\bf{A}$ **Б)** В:. **В)** С:. **Г)** I:. **Д)** J:.

**13.** При удалении файлов…

**А)** активизируется *Корзина*;

**Б)** при удалении файлы стираются <sup>с</sup> диска, <sup>а</sup> <sup>в</sup> корзине хранится лишь их список;

**В)** файлы не удаляются <sup>с</sup> диска, они хранятся в папке *Корзина*, но в папке, где они находились, их уже нет;

**Г)** файлы не удаляются <sup>с</sup> диска, они хранятся в той же папке, что и раньше; **Д)** файлы переносятся на более свободный диск.

**14.**  В какой системе счисления запись одного и того же десятичного числа будет самой короткой?

- **А)** В двоичной. **Б)** В пятеричной.
- **В)** В восьмеричной. **Г)** В шестнадцатеричной.
- **Д)** В семиричной.
- **15.** Система счисления это …
	- **А)** множество натуральных чисел и знаков арифметических действий;
	- **Б)** произвольная последовательность цифр 0, 1, 2, 3, 4, 5, 6, 7, 8, 9;
	- **В)** бесконечная последовательность цифр 0, 1;
	- **Г)** форма записи чисел в виде мантиссы и порядка;

**Д)** знаковая система, <sup>в</sup> которой числа записываются по определенным правилам <sup>с</sup> помощью символов (цифр) некоторого алфавита.

**16.** Какое минимальное основание должна иметь система счисления, если в ней могут быть числа: 2 В2, 984, 1010, А219?

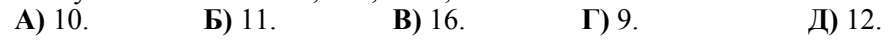

**17.** Что такое архивация данных?

- **А)** Увеличение объема (размера) файла по сравнению <sup>с</sup> исходным.
- **Б)** Уменьшение объема (сжатие) данных и помещение их в архив.
- **В)** Временное хранение информации в виде особого файла.
- **Г)** Упаковка файла <sup>с</sup> отправкой его адресату по электронной почте.

**Д)** \_\_\_\_\_\_\_\_\_\_\_\_\_\_\_\_.

**18.**  С какой программой чаще всего приходится работать пользователю?

- **А)** Текстовый редактор. **Б)** Операционная система.
	-
- **В)** Графический редактор. **Г)** Табличный процессор.
- **Д) \_\_\_\_\_\_\_\_\_\_\_\_\_\_\_\_**.
- **19.** Какую информацию нельзя послать в электронном письме?
	- **А)** Звуковую информацию. **Б)** Текстовую информацию.
	- **В)** Графическую информацию. **Г)** Тактильную информацию. **Д) \_\_\_\_\_\_\_\_\_\_\_\_\_\_\_\_**.

**20.**  К функциональным возможностям ОС Windows не относится…

**А**) поддержка мультимедиа; **Б**) технология Plug and Play:

**В**) поддержка имен файлов только формата 8.3.<br>
Г) многозадачность; Д) \_\_\_\_\_\_\_\_\_\_\_\_.

**Г)** многозадачность; **Д) \_\_\_\_\_\_\_\_\_\_\_\_\_\_\_\_**.

## **Задания <sup>с</sup> 21 по 30 оцениваются по 5 балла**

- **21.** Какие из перечисленных действий относятся к форматированию текста? **А)** Копирование фрагментов текста. **Б)** Удаление символа.
	- **В)** Вставка символа. **Г)** Установка режима выравнивания.
	- **Д)** Выделение фрагментов текста.
- **22.** Что такое USB?
	- **А)** Инфракрасный приемник. **Б)** Инфракрасный излучатель.
	- **В)** Универсальная последовательная шина.
	- **Г)** Гнездо для подключения внешнего устройства к компьютеру.
	- **Д) \_\_\_\_\_\_\_\_\_\_\_\_\_\_\_\_\_\_\_\_\_\_\_\_\_**.
- **23.** Какое расширение имеет файл VACANCES.USA.2004.MAY.TXT? **А)** .USA.2004.MAY.TXT. **Б)** .2004.MAY.TXT. **В)** .MAY.TXT. **Г)** .TXT. **Д) \_\_\_\_\_\_\_\_\_\_\_\_\_**.